# Data-link Com Installer

WP-04-110518

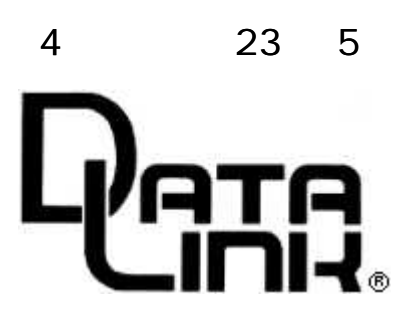

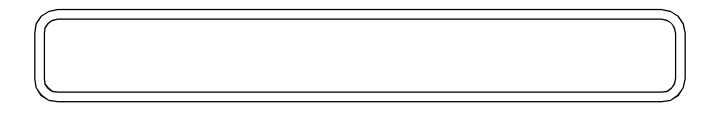

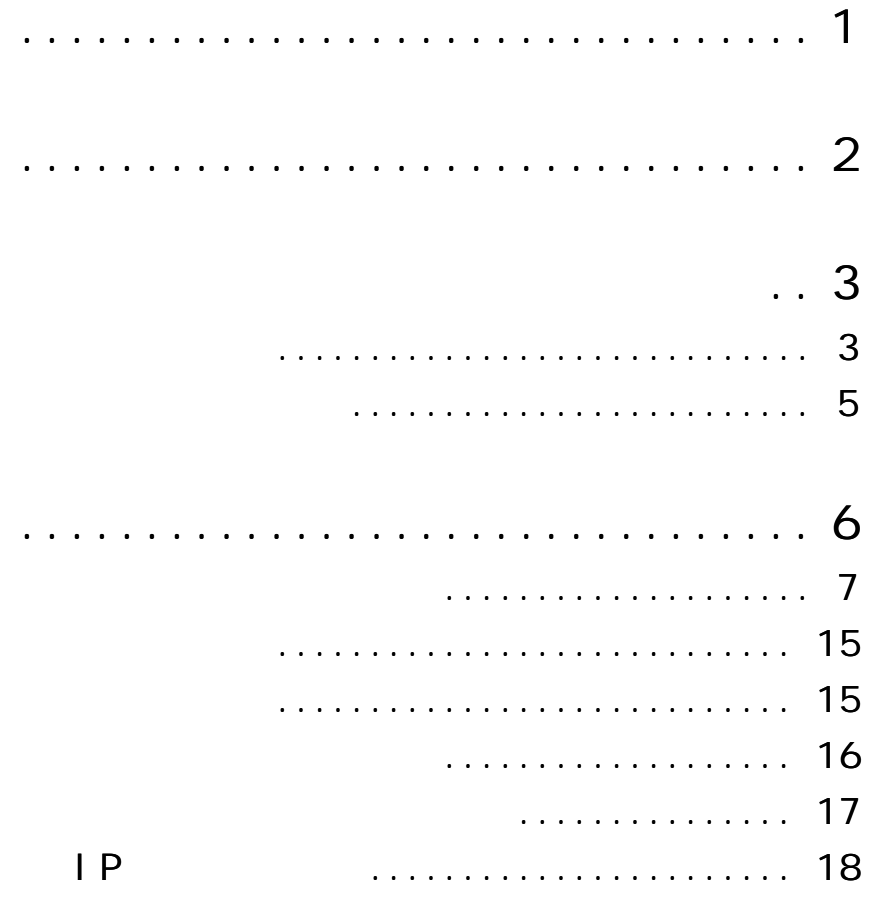

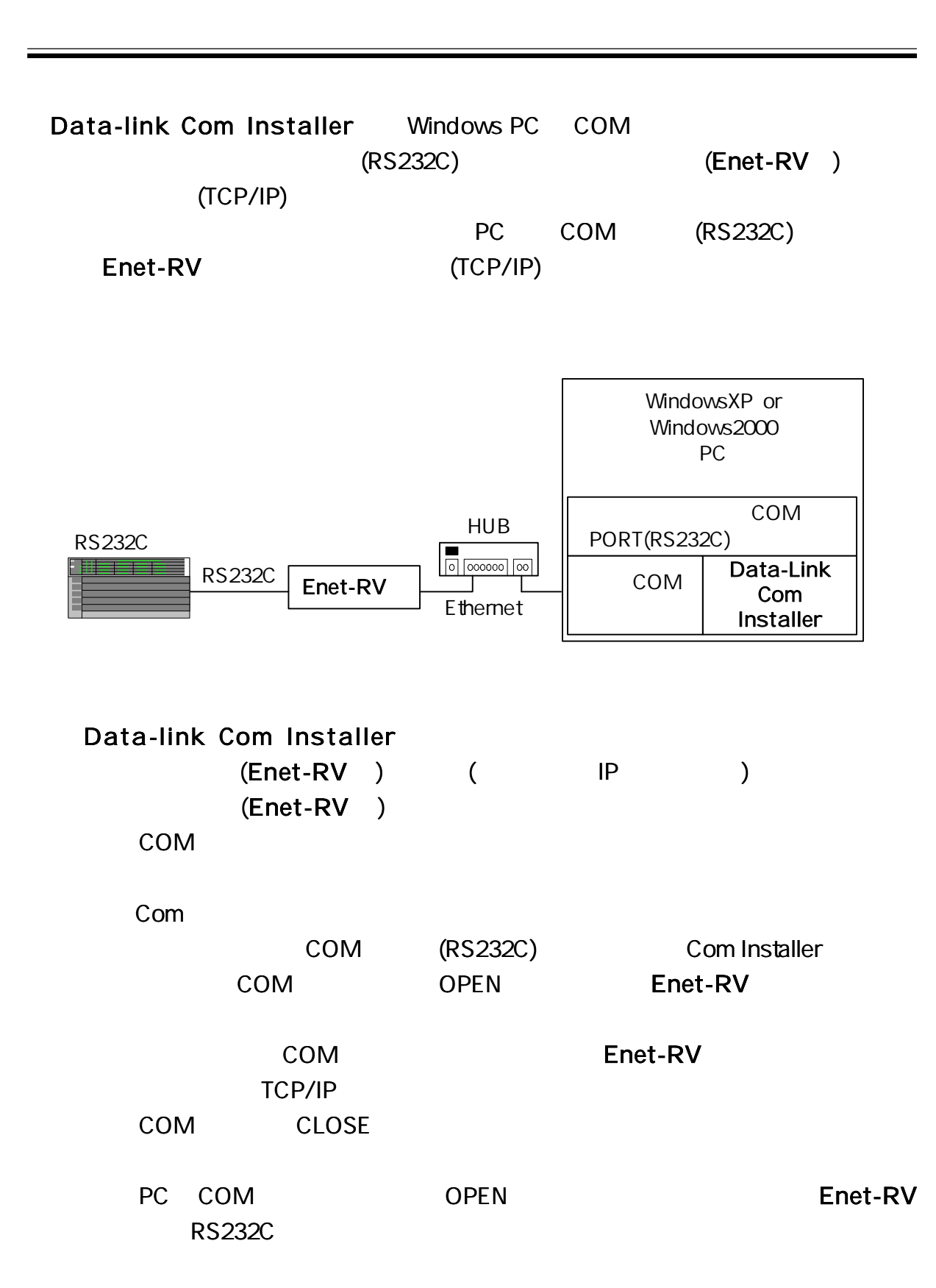

Data-Link Com Installer

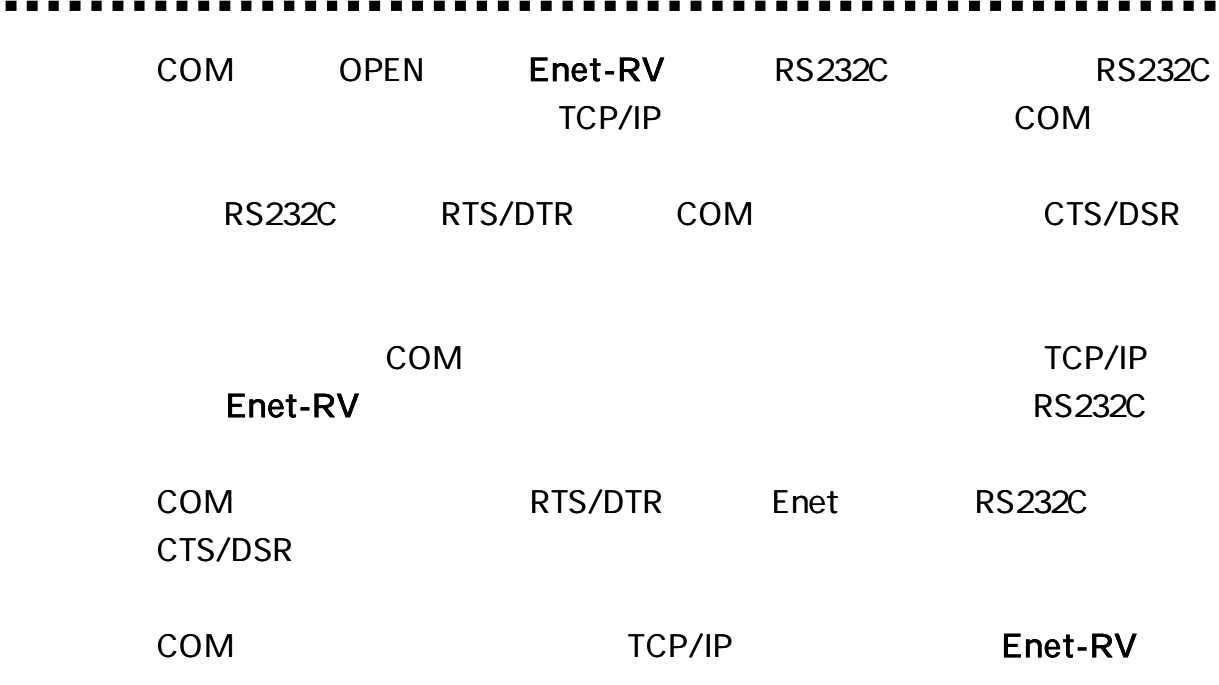

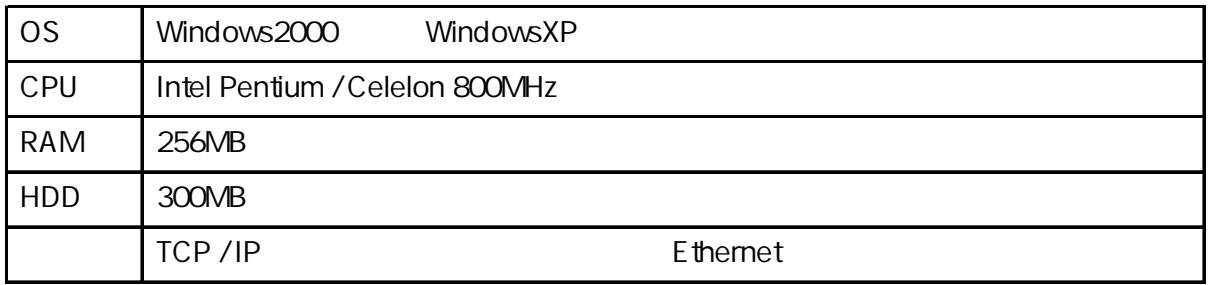

<u> 1989 - Johann Barnett, fransk politiker (d. 1989)</u>

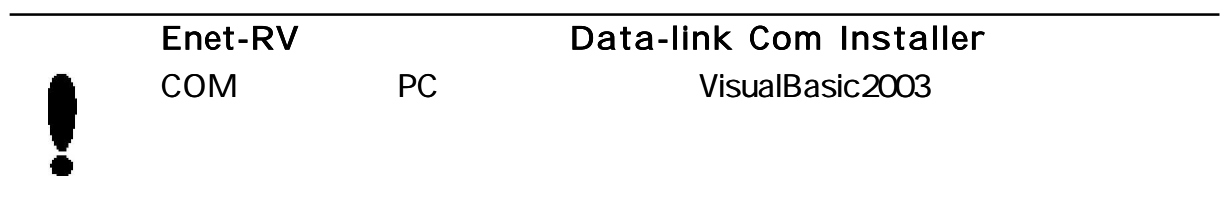

Ė

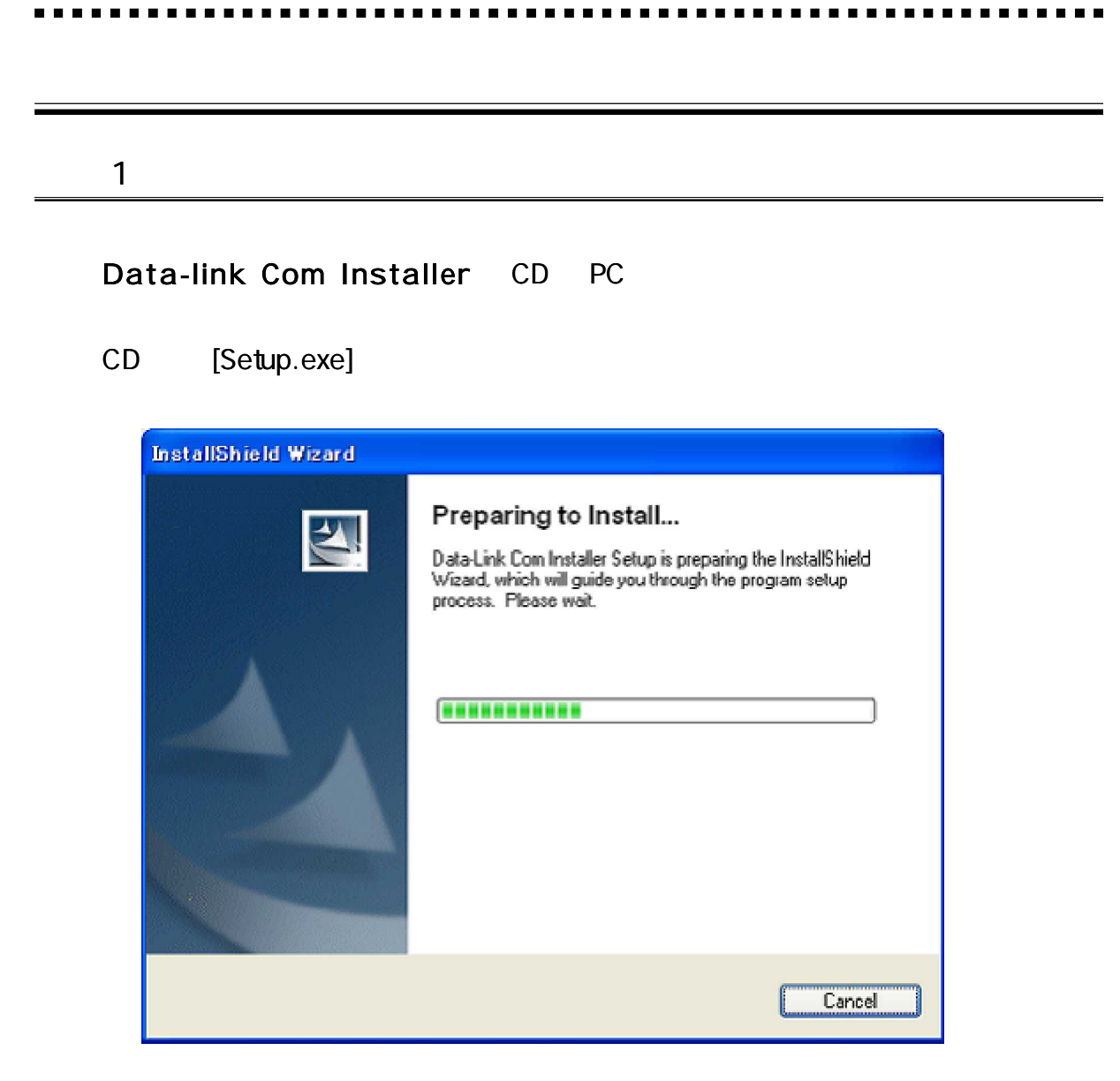

## [Next]

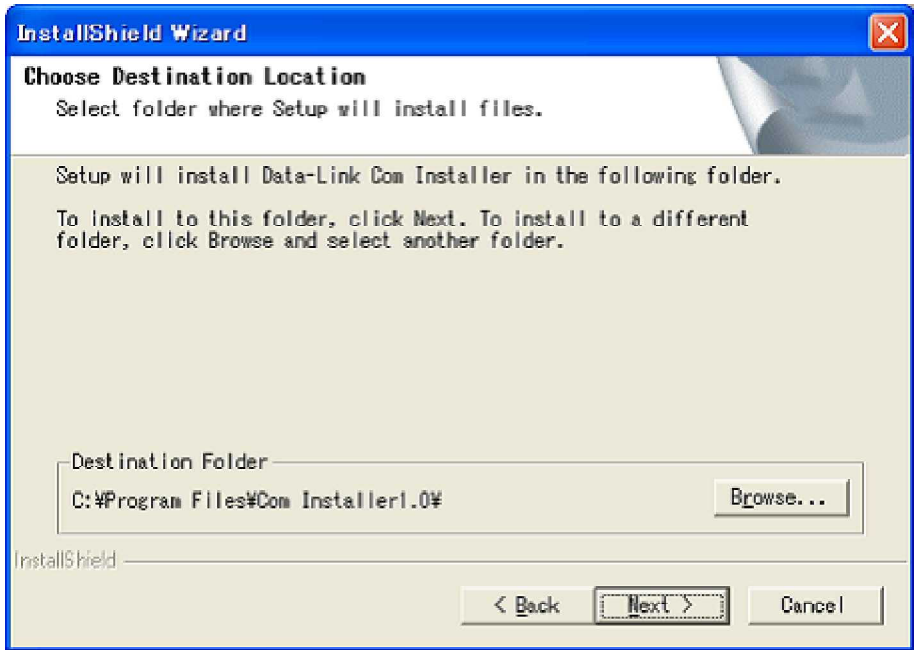

...........................

[Finish]

**............** 

.............**.** 

 $\blacksquare$ 

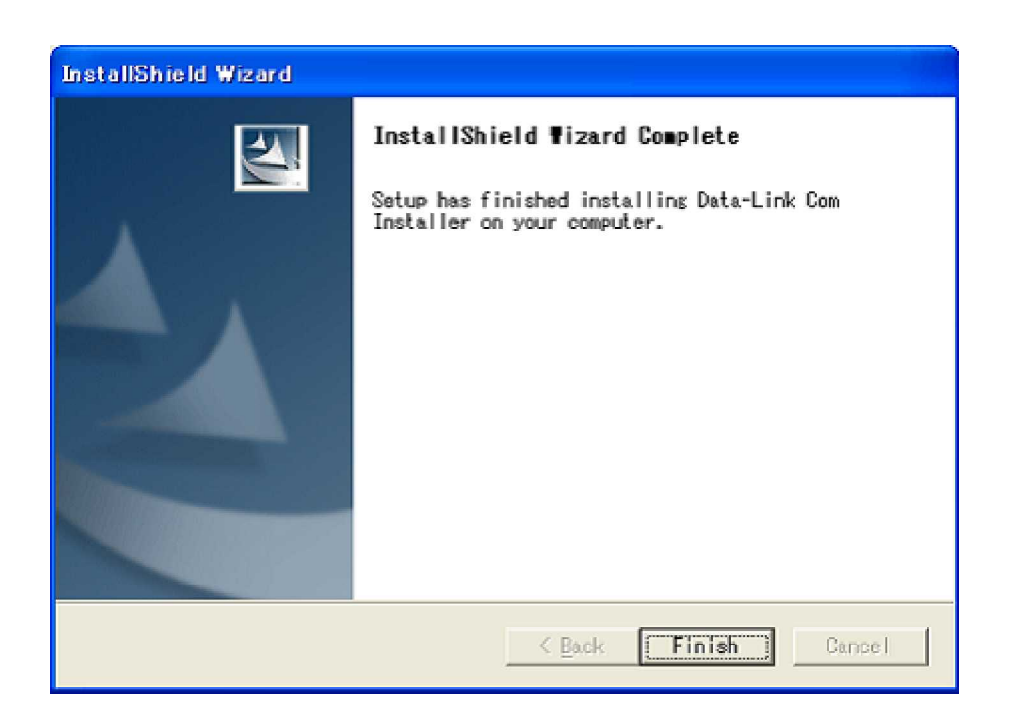

..........................

[ ] Data-link Com Installer [Uninstall]  $\lceil \frac{Q}{B} \rceil$  help **Data-Link Com Installer P** Uninstall Ą. Data-Link Com Installer  $[$  (Y) ] Question  $\boldsymbol{r}$ Do you want to completely uninstall Data-Link Com Installer? UUTO **いいえ(N)** 

[Finish] PC

. . . . . . . . . . .

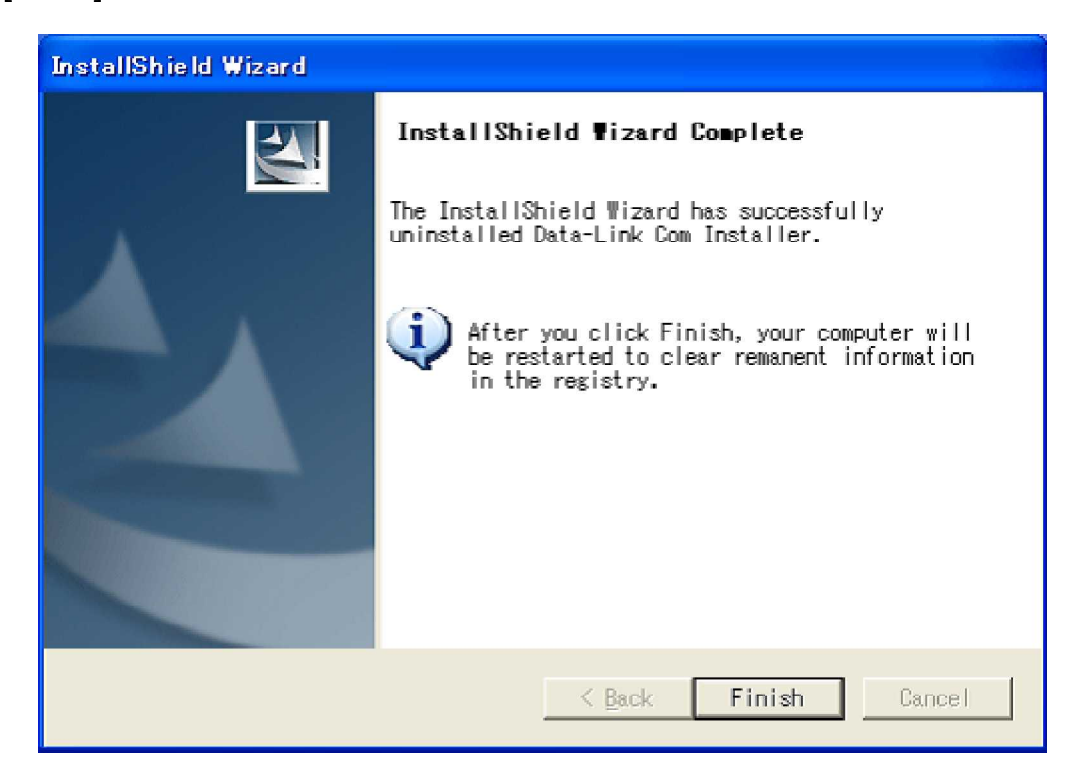

PC

. . . . . . . . . . . . . . ----------

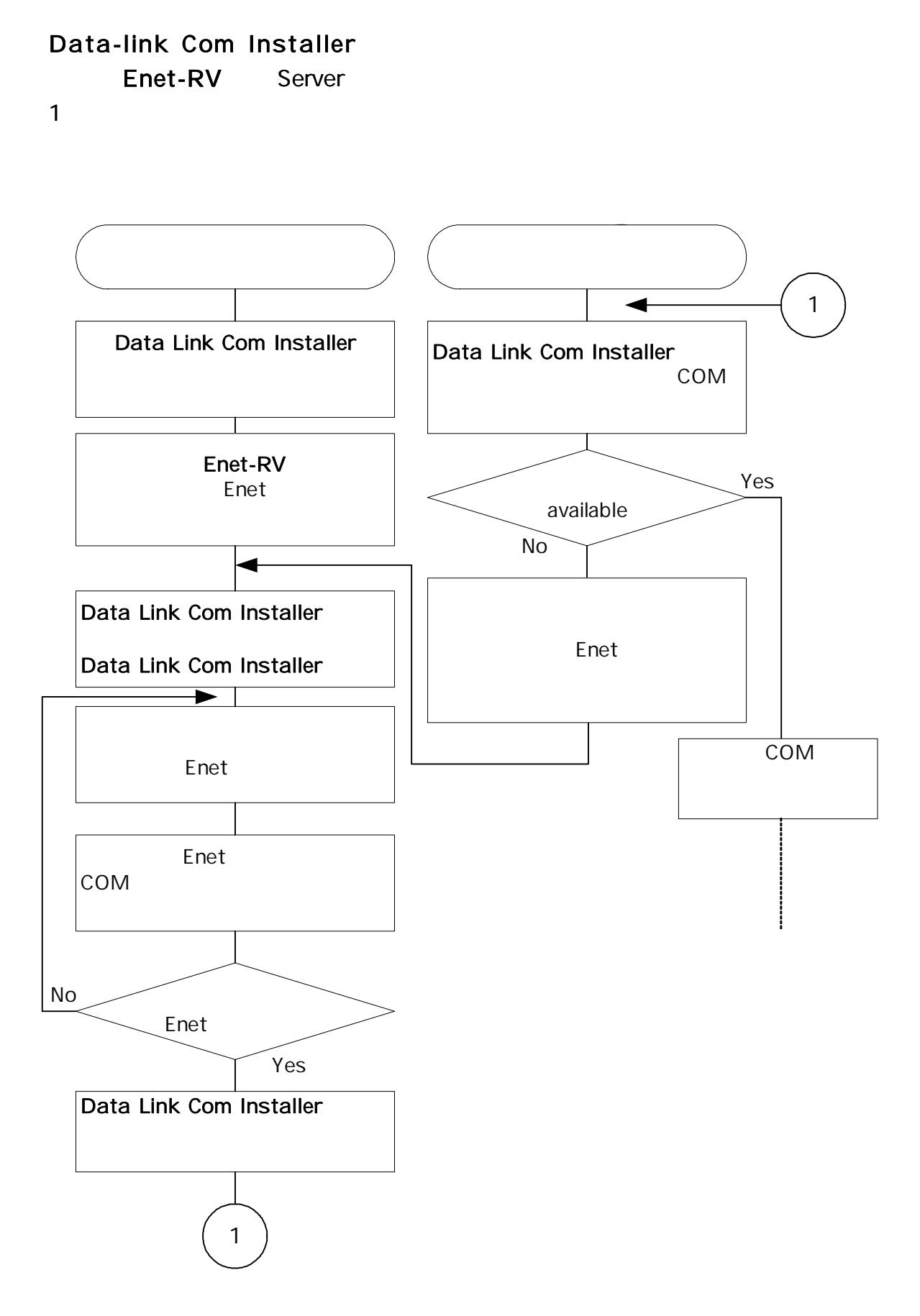

-------

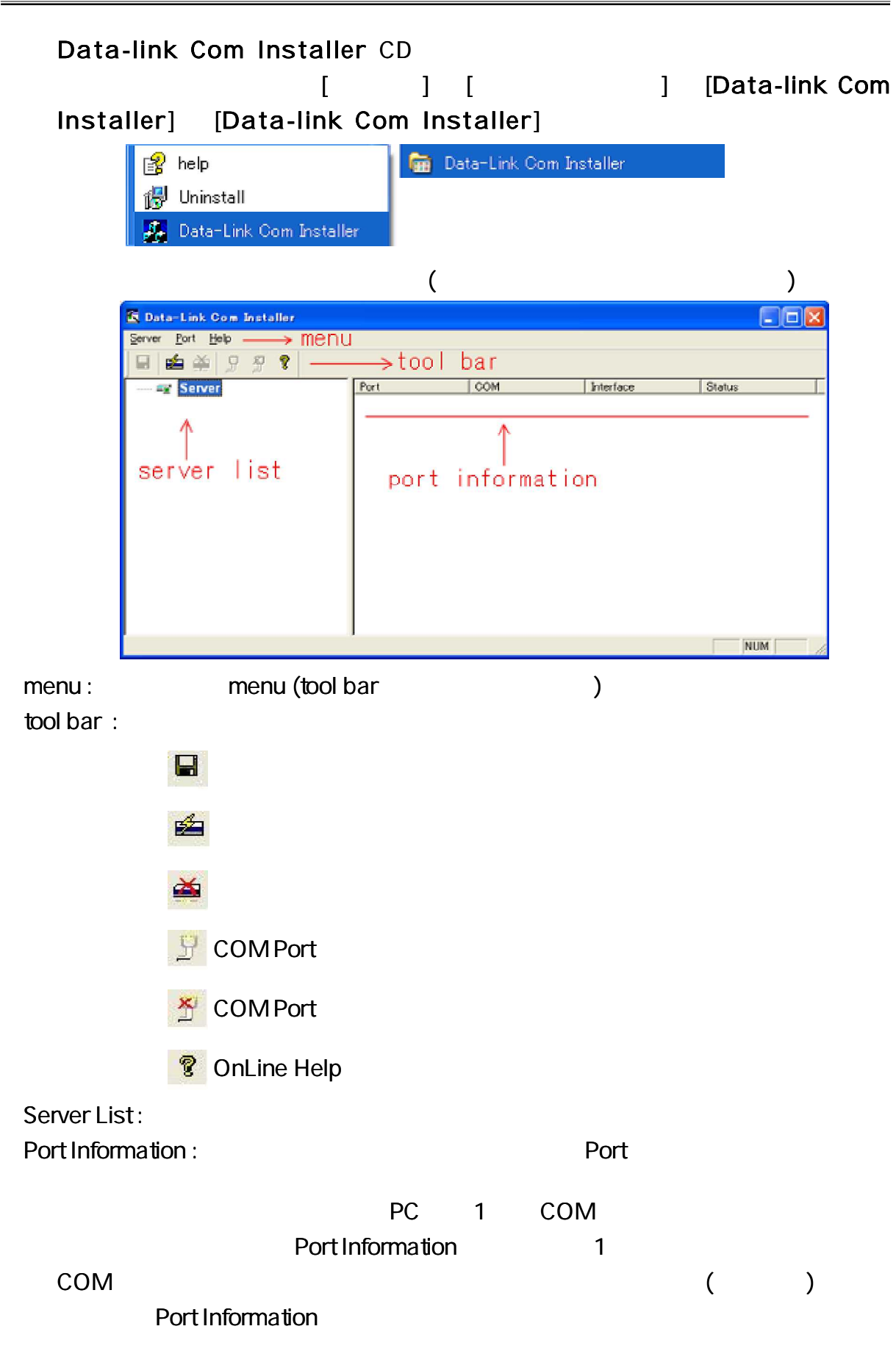

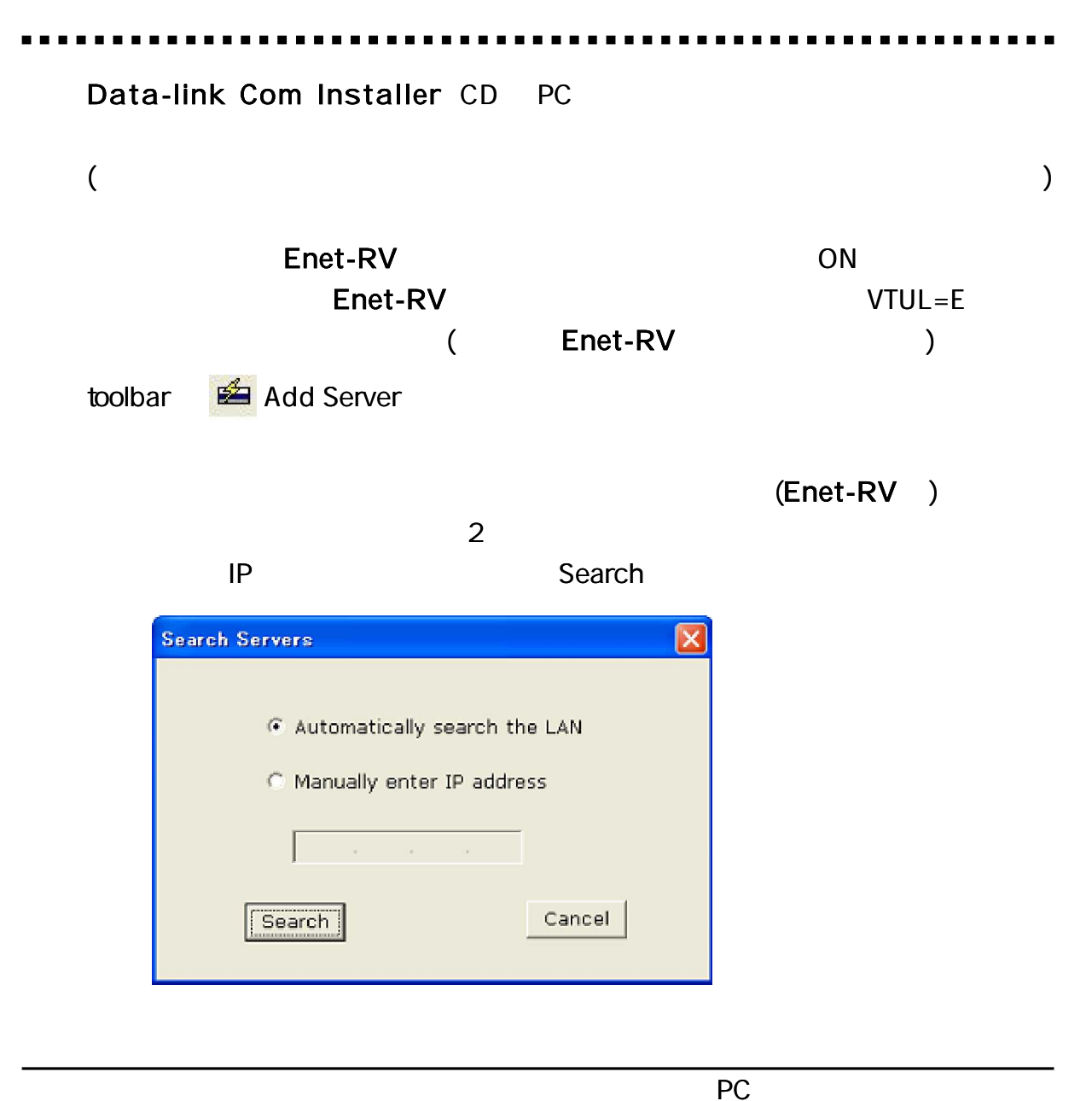

-----------. . . . . . . .

#### **WindowsXP**

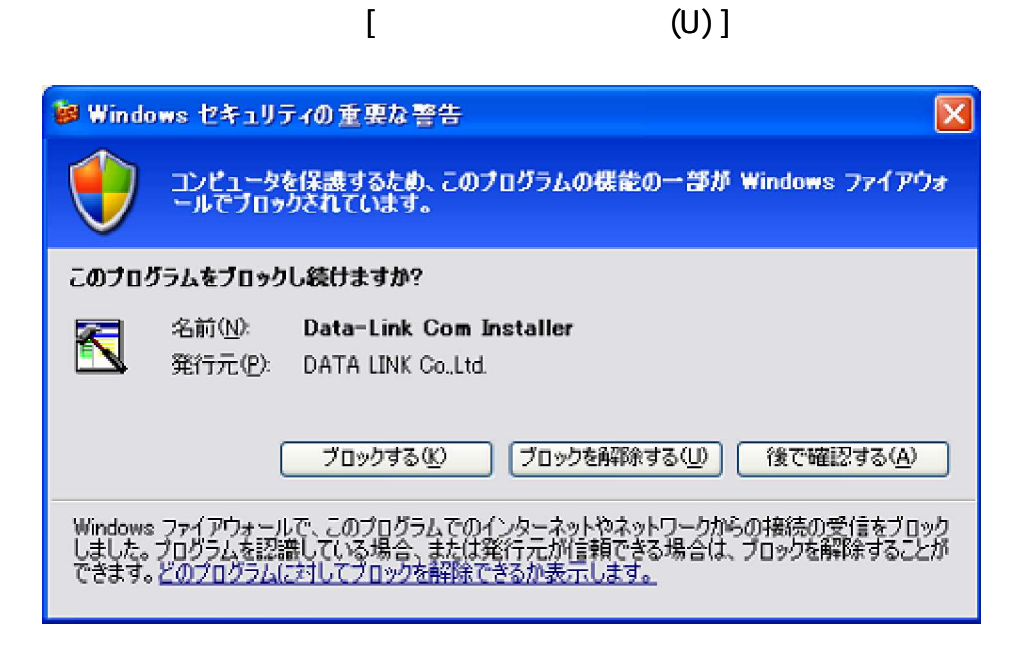

( ) [OK]

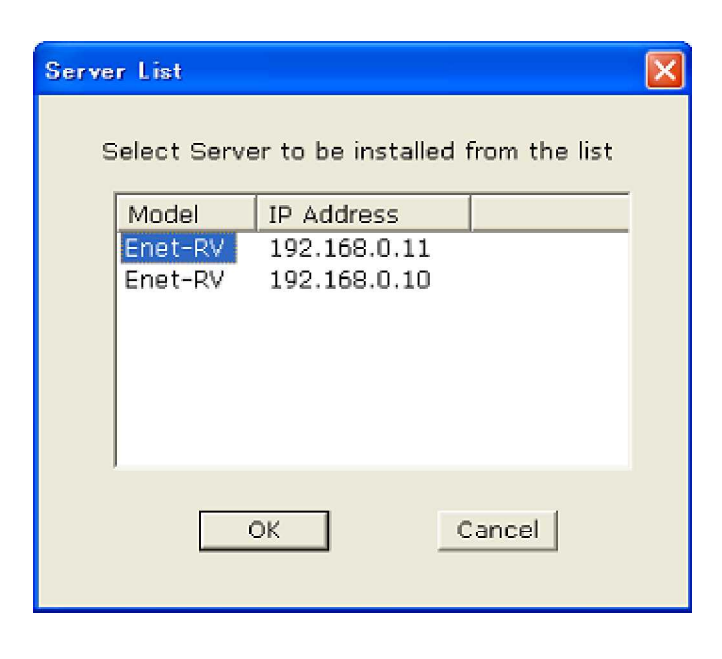

IP

. . . . . . . . . . . . . . . . . . .

COM [OK]

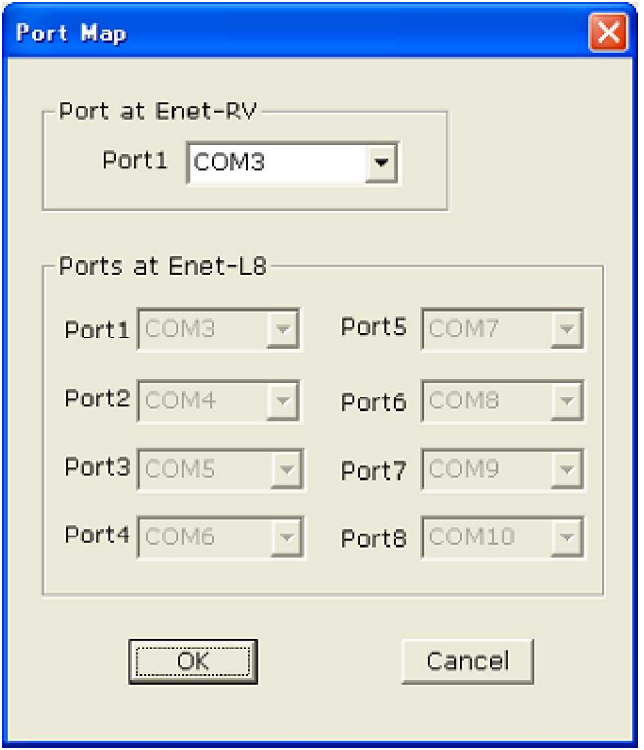

 $[$  (Y) ] [ (N) ]

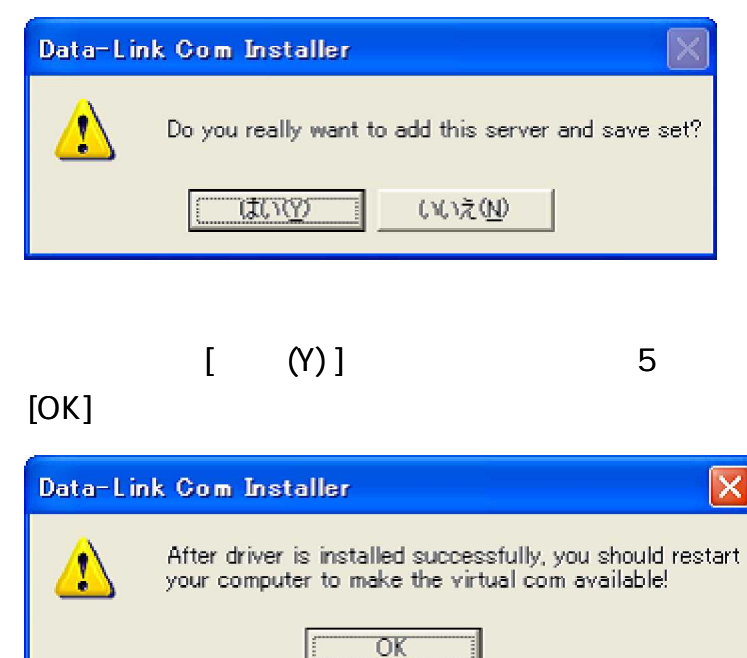

----------

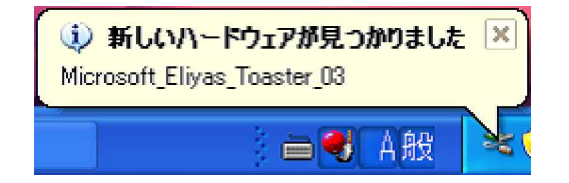

(WindowsXP )

-----

### Windows2000

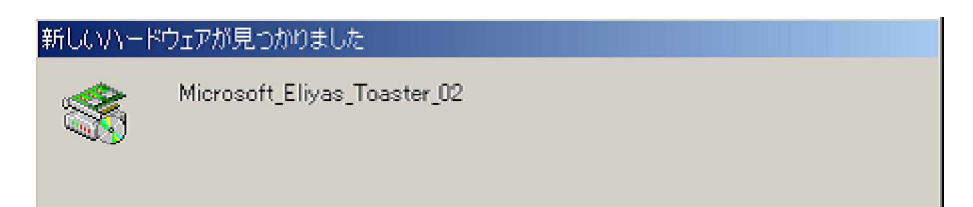

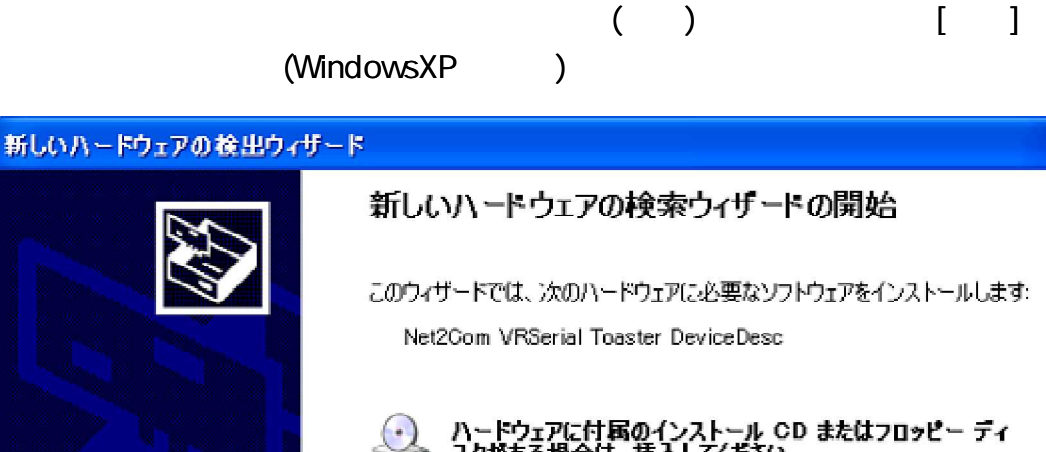

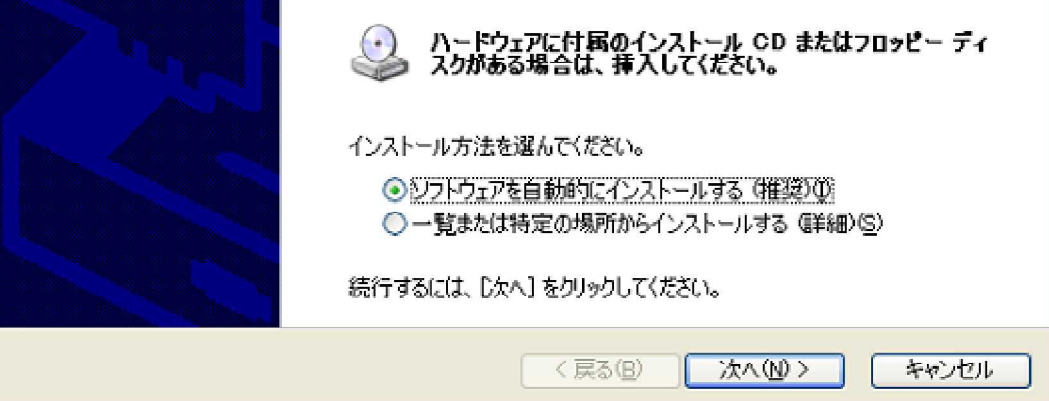

........................

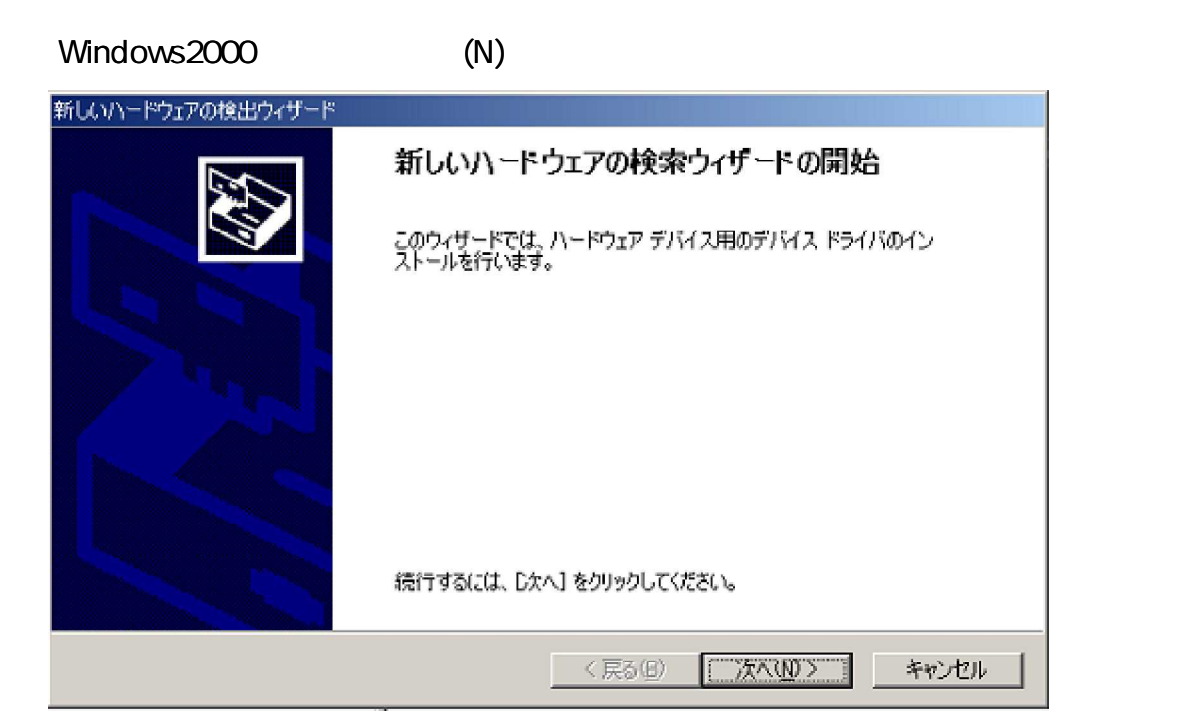

PC COM

. . . . . . . . . .

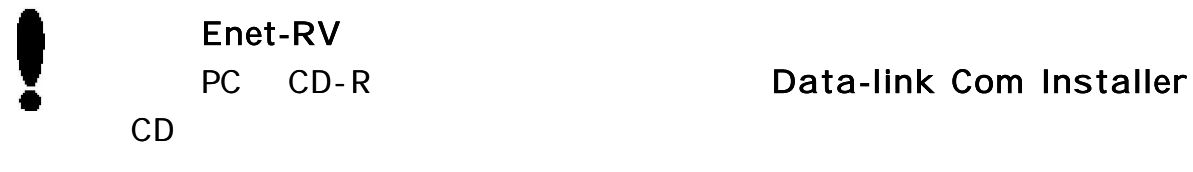

### **WindowsXP**

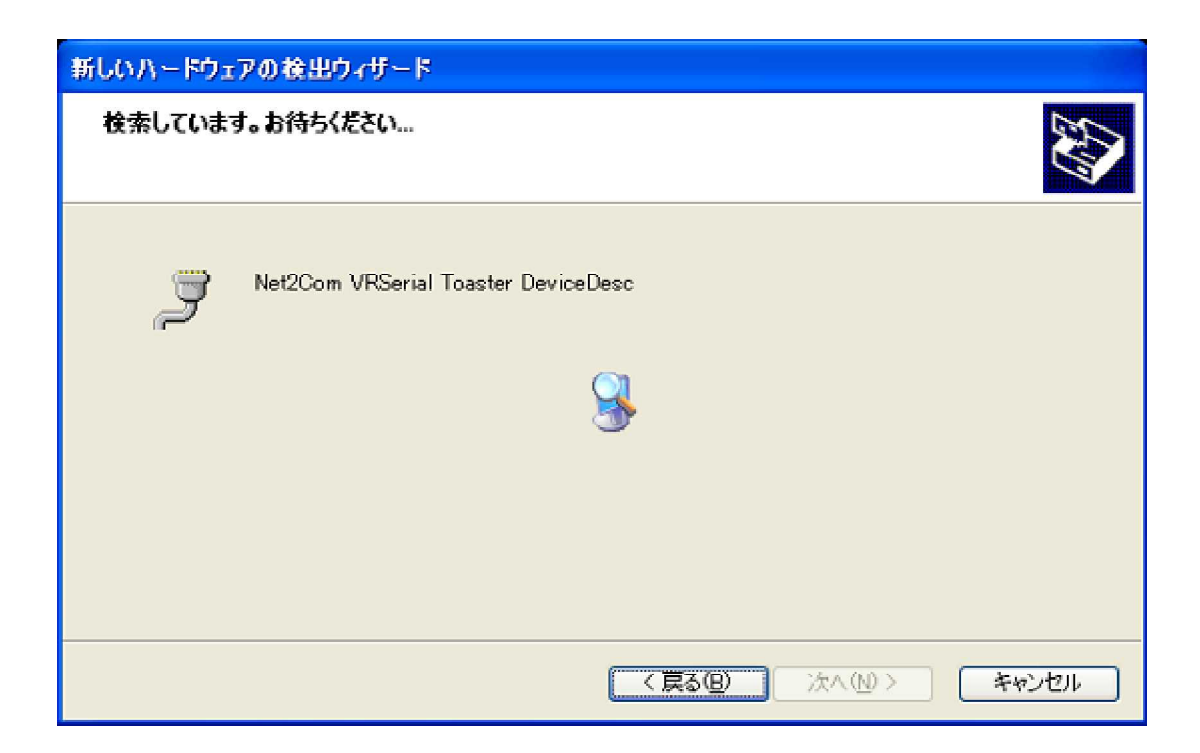

. . . . . . . . . . . . . **ALC A** 

#### Windows2000 ( ) (S)

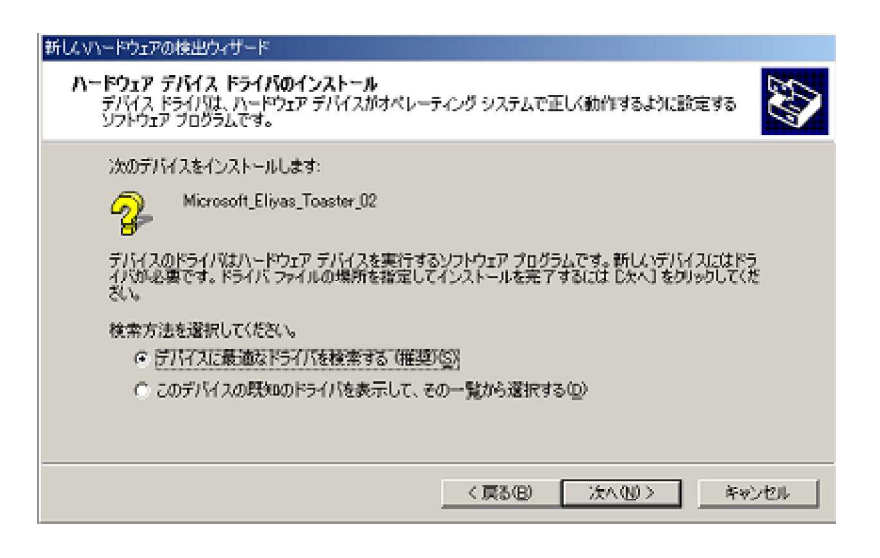

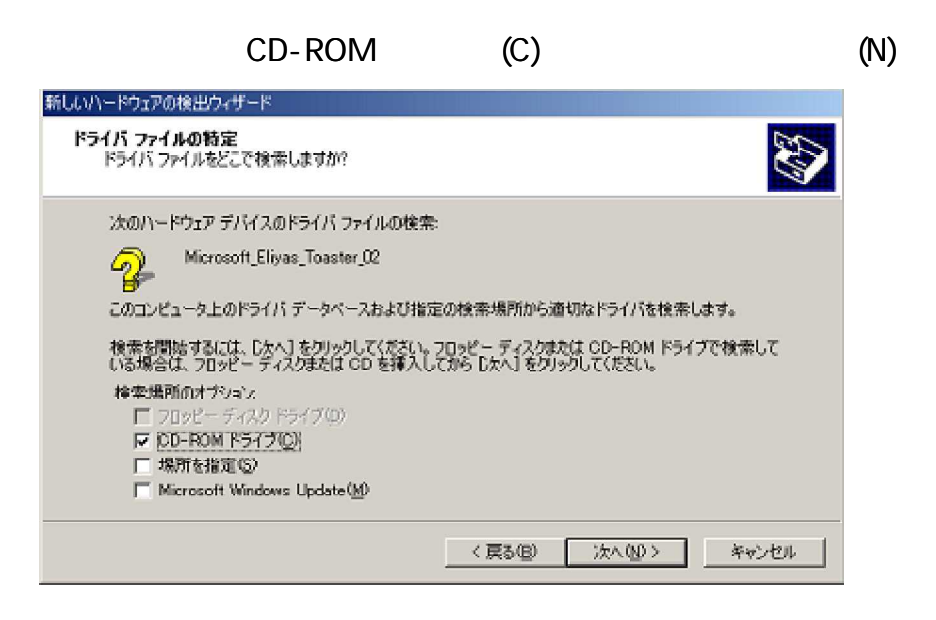

# Windows2000 (N)

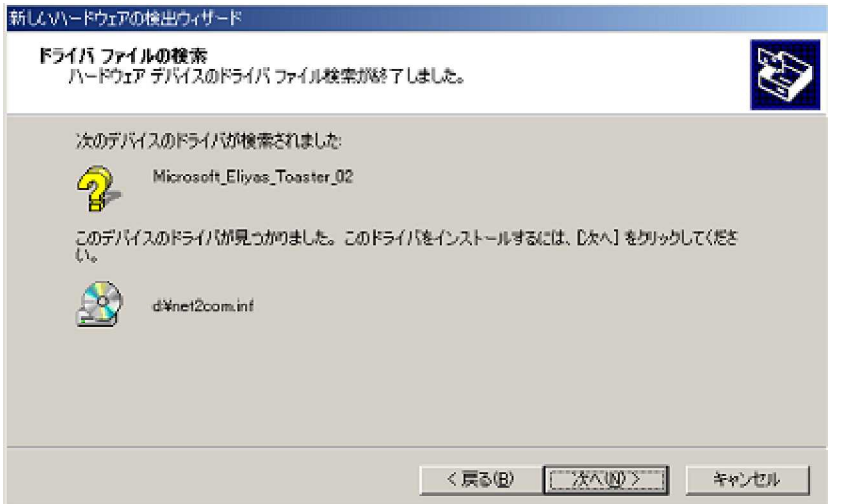

-------------

( WindowsXP)

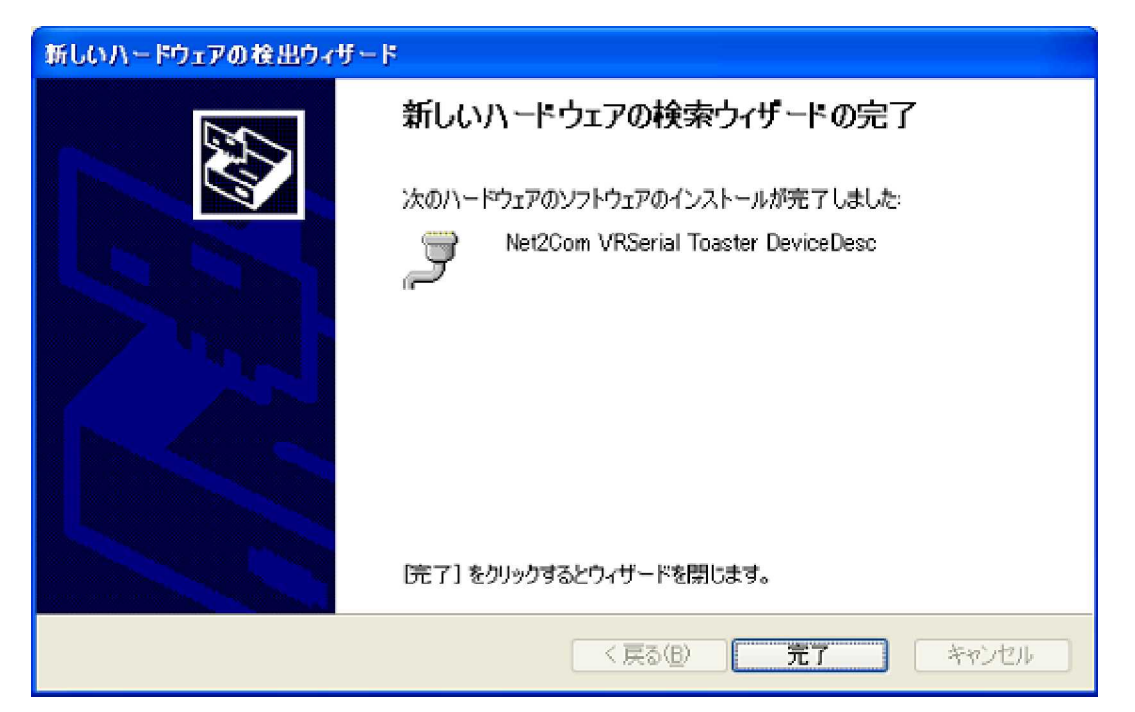

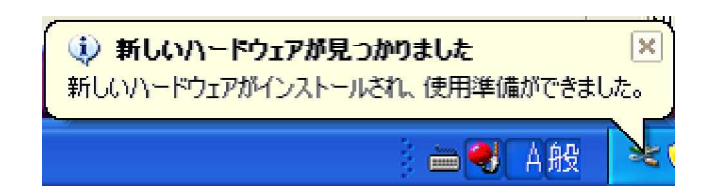

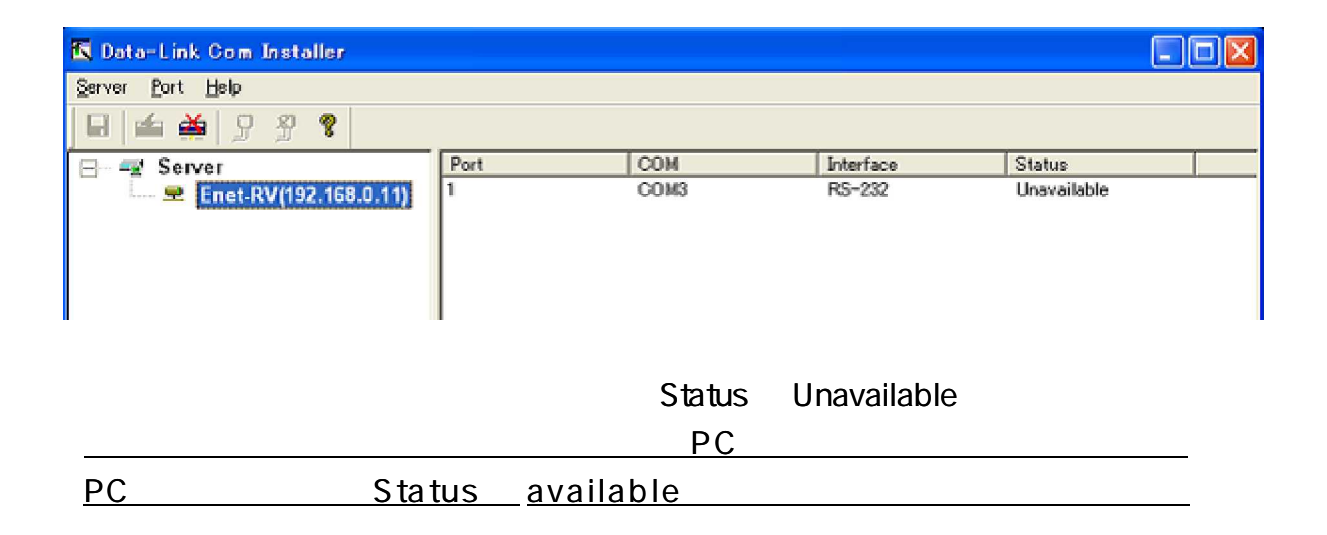

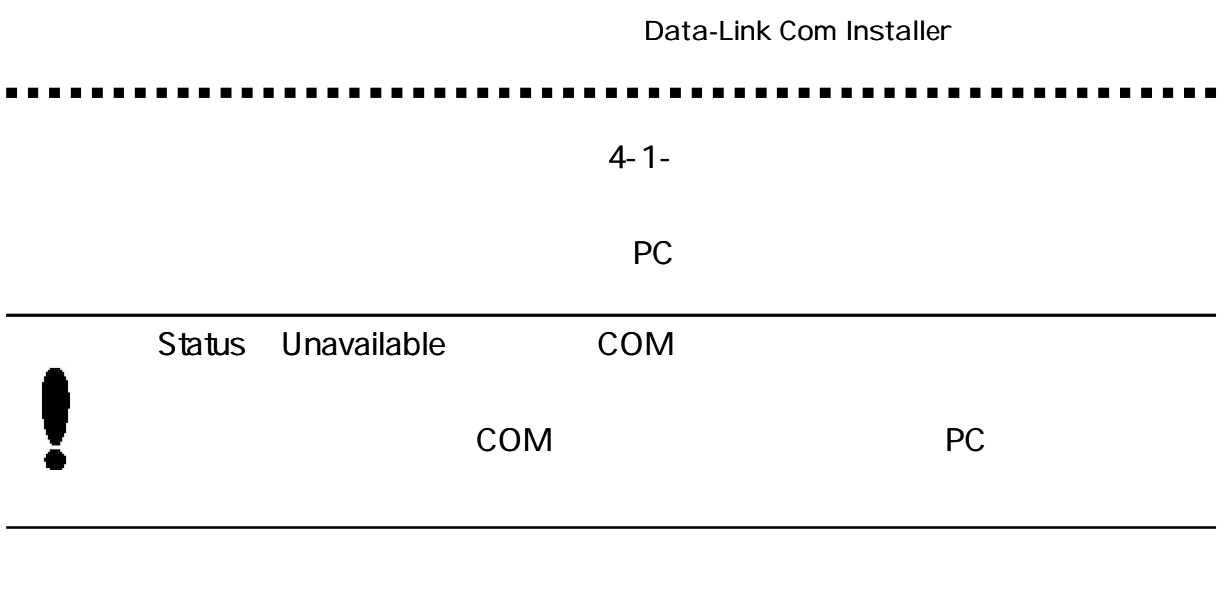

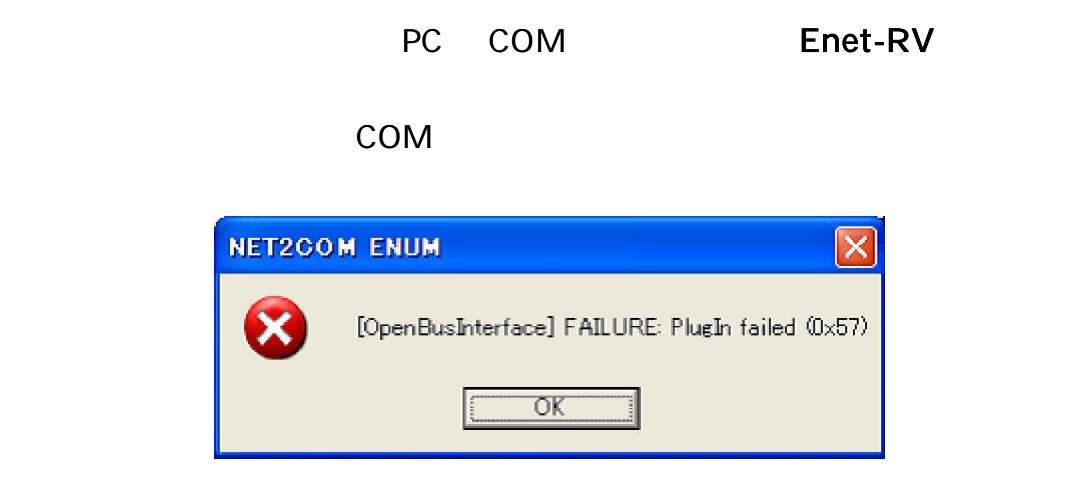

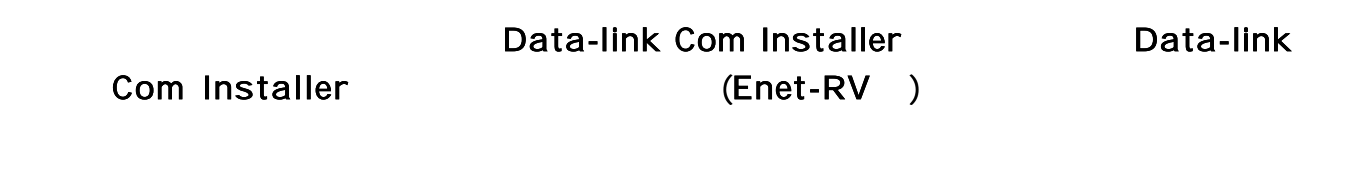

Data-Link Com installer is searching for devices installed in the network. This may take a few seconds. Please wait.

#### . . . . . . . . . . . . . . . . . . . . . . . . . .

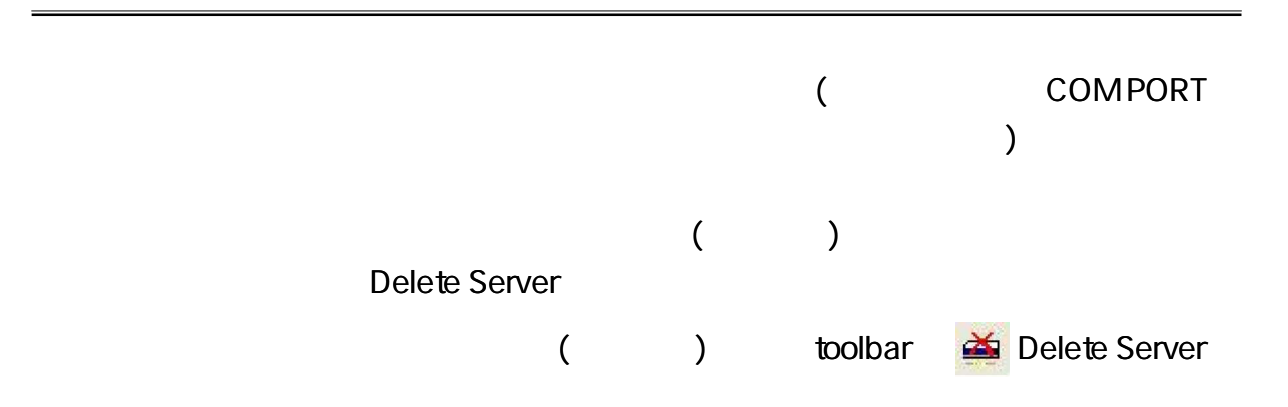

![](_page_17_Picture_93.jpeg)

Delete Server

 $[$  (Y) ]

![](_page_17_Picture_6.jpeg)

PC

------------

![](_page_18_Figure_2.jpeg)

**.............. -----------**........

![](_page_19_Picture_92.jpeg)

![](_page_19_Picture_3.jpeg)